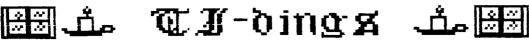

from newJug/Aorth

December 1988

Volume 6 Number 12

Officers:

President...Bill Staedeli...384-4660 Veep.....Walt Macieski.......867-6903 Editor...Henry Hein.....607-988-7789 Treasurer...Frank Filice...384-8797 Secretary...Jim Ott.........790-6052 Librarian..Andy Westner..967-9054

Next Meeting: December 20th, Bergenfield HS Faculty Rm 7 pm

Motto: We are a family enjoying the unspeakable peace and freedom of being orphans (Paraphrase of 6.B. Shaw "Major Barbara")

心田李命47ED1★69\$②▲國日◆小公◆台及X6

Pax in terra hominibus, bonae voluntatis.

Peace on earth among men of good will.

Merry Christmas and a Happy New Near

New Jersey U6/North P.O. Box 84 Dumont N.J. 07628

User Groups: Please Reciprocate

MERRY CHRISTMAS and HAPPY NEW YEAR

TI dinas

from NewJUG/North P.O. Box 84 Dumont, NJ Ø7628

Editor: Henry Hein RD 1 Box 343 A Otego, NY 13825 607-988-7789

Correspondence Helcome!

### MEETING NOTES:

The next meeting of the New Jersey User Group/North will be held at the Dumont High School Faculty Lounge at 7:00 PM. The agenda: further nominations of new officers, elections of new officers, and a demo by Walt Macieski of RAPIDCOPY.

#### MINUTES:

Nine members attended out of a possible 24. Nominees for officers included Walt Macieski and Frank Lees for prez, Jerry Stockler for veep, Frank Filice for treaz, and Jim Ott for sec. Further nominations and elections to be made at next month (December) meeting.

John Bonito (why not he run?) demonstrated a new graphics program available called T-PAINT.

Items discussed:

Newsletter- every two or three

Club subscriptions to other NL's Reestablish dues to \$15/year or more, and future of club.

#### NEHSBYTES

According to Jonathan Zittrain and Barry Traver (Dec. Computer Shopper, it appears that ASGARD is venturing into several new projects for TI users. Among them a new programming editor PrEditor which could also serve as a word processor with its Companion disk.

As a WP it will enable blocks of texts to be marked for movement, though not a great deficiency in TIW but with a greater degree of speed.

The PrEditor written by Tom Bentley will enable "writing programs in assembly, c99, Fortran 99, Pascal, or even Extended Basic (if combined, for example with the excellent Fairware program TextLoader written by Curtis

Alan Provance, Paragon Computing, 17 Constance Street, Merrimack, New Hampshire Ø3Ø54.) See the article for more details.

Computer Shopper will feature a column in the future on expanding 32K in the console for cassette users wishing to access assembled programs. Maybe even making TIW portable? I hope!

Comment: Overall I see no need to trade in my TIW for any other. There is nothing comparable out there for ANY machine that enables special character cues as you are writing text without calling 'pull down' menus. I just wish it were available for my APPLE and IBM clone which have built in 80 column and memory capacities. It would be great to handle the large papers and articles I write. Who knows, I may yet get the Geneve! I do manage to get about 12 pages of text at a throw in double spaced pica type and the TIW's .IF command does some wonderful things to alleviate the memory capacity of the 99/4a. We even have special printout pubdom and shareware tools such as Multiprint, Quadcol, each adjustable to our needs, and several graphics programs for inclusion publishing, albeit slow in operation. Of the latter graphics programs they are ALL slow, no matter for which machine, unless you have a laser printer!

## A fix for Tom Freeman's QUADCOL:

Awhile back I mentioned there is a small discrepancy in Tom's program which 'prints' a blank line in the first column of a multicolumn page. I just changed the OPTION BASE command from 1 to Ø (zero) and went on my merry way. After reediting my formatted file eliminating ONE of the THREE blank lines at the beginning of the text generated by the FORMATTER. It worked!

Jim Horn of the Boston Computer Society writes an article in the December Computer Shopper worth reading by all TI users. Too detailed to discuss here.

Computer Shopper rates a Radio Shack IBM clone, the 1000SL, as a best buy. It may be at first look, but I see nothing about the cost of proprietary add-ons. This model looks good, though! Especially with music and speech capabilities lacking in other clones. making it a true HOME Computer. Maybe it is worth looking into with those extra built in features.

a TI user supporter. distributed its latest catalog showing a lot of goodies. I believe some of the for hardware items are competitive and worth looking into. Software TOO! If you're looking for a of qoodies try calling 1-800-348-2778. I know it's their ORDER taking line but I think they'll gladly send you a catalog. If you can't get it by phone, write to them at P.O.Box 6578, South Bend, IN 46660.

There will be a few computer 'flea markets' in the area during the next two months prior to the next TICOFF!

Dec. 17th, Wayne, NJ at William Paterson College.

Jan. 15th, Holiday Inn in Suffern, NY.

Feb. 4th, at Wayne (above)
All begin about 10 AM ending at 4
PM.

This may be end of my NEHSBYTES column for this month but by no means is it the end of the news available to us. Frank Filice may have failed to meet the deadline last month but he made up for it by giving us the topic list for the latest two issues from MICROPENDIUM. Yep, there IS news from other sources! I hope I can give you some of the best from my gleanings of the exchange NLs.

# RAMBLINGS: BY HENRY

I mentioned a brief note on word processors above about 'pull I find them to be very annoying and time wasting when you have to do just that in the middle of your text to emphasize a word or phrase, or title in your printout with simple underlining, changing to italics, ending italics, boldface, end boldface, start superscript, end superscript, etc., etc. Take heed, proud TIW owners and users, you've got 'em all licked with your .TL commands in a file, and command integrating its use with another great tool: the .IF DSKn.TLfilename. I don't care what those boastful APPLE, IBM and cloners, AMIGAs, and other users say. With those .TL commands YOU are in control!

As for APPLEs, IBM's and their clones, and other machines with large memory banks I can't understand why a 640K machine can't handle a 100 page text file in double space pica. Our little 48K (expanded) machine can do about 12' And more with the .IF command! AND it can be used often! Aren't WE lucky! Yep, some WPs have an equivalent

of TI's .IF command, but being bigger need not mean more efficient.

Graphics programs, on the whole, are just as slow and some even slower. graphics, however, the larger the RAM the greater ability of the machine to produce desktop publishing files. Yes, there have been some efforts made to qualify our humble TI in this field but but some have been hard on disk drives, others and trying our patience. Remember though, for the most part, the entry into this aspect of TI life came AFTER it was orphaned. It took a lot of effort and genius to come up with some of the best programming the TI user could ever see. There is still much talent producing for us and keeping our micro productive. You say to yourself 'it's time to go on to bigger things.' Whatever you decide, I say that bigger is NOT always better. Be cautious, but never give up the TI. YOU WILL return to it, or miss it. GUARANTEED!

Earlier this month, on Dec. 3, there was a computer flea market in Albany which featured many goodies. Prices of 286 IBM clones fully equipped with VGA graphics, 20meg hard drive, and quad density softies were going for about \$1500. For high speeders this may be the way to go. For a home computer it may be too much for the average home If you run a business from your home that's another animal. But if you to generate your own music, educational software with speech and simple (but more than adequate) capabilities, the TANDY 1000SL may be the way to go. It can do everything the 286s can do but just a bit slower. Whatever your choice, 640K should be the MINIMUM RAMsize, considering the memory robbers the programs are.

In getting a new computer keep in mind what you invested in the TI. Yes, they have come down in price considering seven or more years of inflation during the 99/4a's lifetime. And, believe me, the IBM's and clones have it all over APPLEs in their educational capabilities. Why school districts fell for the APPLE was due to good promotion, not product.

I've been asked how I put this NL together, that is, how I get my columns to be printed out. My tutorials on using TIW and QUADCOL in the August thru October issues should have explained that. Step b, step I will tell you what I do:

1st-load TIW's EDITOS
2d- Set TAB LM to zero and RM to 3S
and type E for EDIT
/2/89 71 Sings p.3

3d- Set overall print command using Control U functions and <Enter>

4th- Set Formatter commands .IF DSK3.TLS1 (the name of my transliterate file and <Enter)

5th- Set more Formatter commands. I like to stay in 40 column mode for printouts to have two or three columns depending on how much is to be printed. My commands are .LM 0;RM 40;IN +4;FI;AD and <Enter>

If you expect a long text use a .PL (page length command) to 300 or whatever.

Allowing for my indent command I try to center titles, bylines, etc., WITHOUT using the .CE command because the formatter will ignore any special character codes should you want enlarged, italics, or both.

DÖN'T make your titles, bylines, etc., spill over to the next line. If using enlarged print, make your title brief, under 20 characters for this print

Type away! Give your spelling and grammar your best shot!

When finished, like this one, I save it as 12/88NL

After saving I print it to disk using the FORMATTER as 12/88NL40 to show that this file IS in 40 columns.

Go back to TIW's EDITOR, call in the formatted file, and reedit. Now I edit the file with the hollow cursor (Control Ø) mode to center titles better, delete unnecessary blank (SAVE THE FIRST TWO lines the FORMATTER created, and discount them along with any special print commands that may appear BY THEMSELVES on a line. DO NOT ERASE THESE, just exclude them from the line count. Get rid of the new page symbol at the end.

RESAVE

I then call up my modification of Tom Freeman's QUADCOL (I have three modifications) for printing in ELITE, LQ, or COMPRESSED (17 cpi's) and go to print. See tutorial in October's Tidings keeping in mind my DIVIDE and CONQUER technique for numbers of lines and columns on the page.

Now you've got it? I HOPE!

P.S., I use a STAR SG-10 printer for this. To use my STAR NX1000 would require more modifications of QUADCOL and my .TL file since it is an EPSON, and IBM Proprinter compatible requiring changes to slash zeros and a few other print commands. I will do this soon for myself and will publish results of what transliterate commands to use.

P.P.S. - The SG10 printer will not

download special characters in LQ mode, but will do so in doublestrike mode.

#### BETWEEN EDITORS:

FRANK BUBENICK of LIT1: What program(s) does your editor use to print out your nicely laid out NL. Could use a little tutorial.

BOSTON COMPUTER SOCIETY: I guess you're using a laser to print your excellent. Do you access it from the TI or are you doing it up with another computer? Does your laser printer use EPSON protocols?

LA Topics: Great NL! Never saw such an organized TI UG like yours. Great Staff, articles, a REALLY dedicated club! Wish we had your talents!, AND member cooperation!

...And others: Keep up the good work! It's hard, I know! I've been at it about four years now. You may not be appreciated enough within your own groups, but other editors DO!

# BETWEEN WRITERS:

About as unsung as editors are, we salute you! There are too many of you to list and you know who you are. The TI world can't do without you and, if I can speak for the TI community, I thank you! We are blessed with your continued efforts to bring us the best your talents and labors have to offer.

#### TO PROGRAMMERS and SUPPORTERS

Our thanks for your support to the ORPHANAGE. We've never seen so much good stuff. Maybe we should thank TI's parent for creating the ORPHANAGE. After all, that's what brought out the best in YOU! In many cases, even better than POF did! "Necessity is the mother of invention" may be a proverb, but it is certainly proven in our case.

# TO EVERYONE:

A Merry Christmas and a Happy New Year! We deserve a pat on the back for sticking to our TI's. WE deserve credit for keeping the community alive and well. Yes, folks, there is a Santa Claus, a living spirit of community sharing, brotherhood and sisterhood, without which we would have perished like the Sinclairs, Ataris, Osbornes, and others. We've outlived them, and outdone them, though not in competition, but in that spirit of community which binds us together!

| Gleanings from Micropendium                                               | -New products include "Press" a new                                                |
|---------------------------------------------------------------------------|------------------------------------------------------------------------------------|
| by Frank Filice                                                           | word processor, Myarc Advanced                                                     |
| Vol.5 Ńc.8 September,1988                                                 | Basic,"H" version of MDOS. An EFROM                                                |
|                                                                           | which includes MDOS and GPL, etc.                                                  |
| Comments                                                                  | -Microreviews debuts this month                                                    |
| -Myarc Q\$A starts                                                        | -A man with a mission: recycling                                                   |
| -HFDC is fine                                                             | unused TI99/4As.                                                                   |
| -New word processor -MBX and Achiver Feedback                             | -Shipping charge for holders Feedback                                              |
| -Line number length won't affect                                          | -Video display 'rules' violated                                                    |
| memory                                                                    | -Cheers for CorComp                                                                |
| -Super X-BASIC with Navarone Widget                                       | BASICPage 10                                                                       |
| -'Hostile takeover'                                                       | -Using the trace command                                                           |
| -Satisfied customer                                                       | Trials of a c99 beginnerPage 12                                                    |
| -Not really new<br>-About the index                                       | -Two-dimensional arrays                                                            |
| BASICPage 10                                                              | Swedish user offers BASIC CALLs.Fage 20<br>Tutorial: Configuring Funnelweb.Fage 21 |
| -Reflections in a grid: a program                                         | -A supplement to Funnelweb Versions                                                |
| that combines features of Regena's                                        | documentation                                                                      |
| earlier programs                                                          | What's on line?                                                                    |
| Turbo Pasc 99                                                             | -The networks aren't ignoring TI,                                                  |
| -First impressions on a fairly new                                        | Geneve users                                                                       |
| language.                                                                 | GeneveFage 33                                                                      |
| Demystifying assembly                                                     | -Redefining colors from MDOS Press                                                 |
| Video Chips                                                               | -New word processor to debut at                                                    |
| -Myarc ,DIJIT rely on Yamaha 9938                                         | Chicago TI Faire                                                                   |
| Tips for new hard disk usersPage 32                                       | Hard disks                                                                         |
| GenevePage 34                                                             | -Backups and downloads                                                             |
| -MDOS 1.10 to use extensions                                              | Myarc Q and APage 37                                                               |
| Myarc Q&APage 37                                                          | -Myarc to mail software in November                                                |
| -Geneve , HFDC questions addressed<br>Horizon releases P-Gram cardPage 38 | Bunyard Hardware ManualPage 38                                                     |
| Myarc HFDC                                                                | -A roadmap for hardware hackers:<br>product review                                 |
| -It was worth the wait: product                                           | MICROreviews                                                                       |
| review                                                                    | -A utility that many can't do without                                              |
| Game Writers Pack 1 Graphic Lister                                        | -Includes reviews of other programs                                                |
|                                                                           | User Groups                                                                        |
| -Two for the road: product review                                         | -New JUG North still ignored!                                                      |
| Newsbytes                                                                 | Micropendium Index                                                                 |
| -California 'share-fair'set for Oct 9                                     | Newsbytes                                                                          |
| -Software needed to help man talk                                         | -Texaments releases support software                                               |
| -Donaldson Software releases programs                                     | -Hyper Copy for Geneve                                                             |
| -Charlton, Hoddie address user group                                      | -Tex-Comp to sell Collins Starter                                                  |
| -Seattle fair set Sept.21                                                 | Packs                                                                              |
| -Chicago Faire set for Nov. 12                                            | -Donaldson Software cuts prices on                                                 |
| -New number for The KEEP BBS<br>-Nid-Evil BBS on line                     | games<br>-Texlink BBS operating                                                    |
| -Genial releases MacFlix and First                                        | User Notes                                                                         |
| Base -Achiver upgrade                                                     | -British users have sort utility for                                               |
| -Users grooups get disk offer                                             | TI Base                                                                            |
| User Notes                                                                | -Status check of Alpha Lock                                                        |
| -More on Mulitiplan slash zero -                                          | -Two versions on one disk: re                                                      |
| One-line catalog program is handy<br>-Making the most of a RAMdisk        | Funnelwweb v4.1<br>-AUTOEXEC from a hard disk                                      |
| -Check CALL INIT                                                          | -TELCO V2.2 and hard disks                                                         |
| -Faster restart                                                           | -Fixing glitched files with Rediskit                                               |
| -An AUTOEXEC file for MDOS users                                          |                                                                                    |
| -Pulling out the stops on E/A bug                                         | BYTEING HUMOR                                                                      |
| -RS232 with PIO?                                                          | A MEDICAL? GLOSSARY                                                                |
| -Sorting with PR Base                                                     | Compliments of Doroth, Baer, Dayton Ohio                                           |
| Gleanings from Micropendium                                               | ARTERY- the study of paintings                                                     |
| by Frank Filice                                                           | BARIUM- what you do when CPR fails                                                 |
| Vol.5 No.9 October,1988                                                   | CAEBARIAN SECTION- a district in Rome                                              |
| <b>,</b>                                                                  |                                                                                    |

Comments.....Page 6

COLIC- a sheep dog COMA- a punctuation mark CONGENITAL- Friendly DILATE- to live long FESTER- quicker G.I. SERÍES- Baseball games between two groups of soldiers GRIPPE- A suitcase MEDICAL STAFF- a doctor's cane MORBID- A higher offer NITRATE- lower than the day rate NODE- was aware of OUTPATIENT- a person who has fainted POST-OFERATIVE- a letter carrier PROTEIN- In favor of young people SECRETION- Hiding anything SEROLOGY- Study of English knighthood TABLET- a small table TUMOR- An extra pair URINE- Opposite of you're out VARICOSE VEINS- Veins which are very close together

#### EDITORIAL

It is coming. It is our fate. Many UGs are having a hard time finding editors. Maybe they were working too hard without the thanks they deserve. Maybe, too, they are not getting cooperation from members to do little chores like sending reviews of software, helpful hints, programming tips, or a little useful gossip. Whatever, there is frustration for any editor who seems to carry the club's load a little too much to do ALL the work.

Some UGs have opted for regrouping with UGs of other computers. The writing is on the wall. Many TI owners are really 'orphaning' their machines thinking they are moving 'up.' Yes, it's true. Wouldn't it really be worth their while to find a club that could show them the benefits of keeping this little beauty active and see the best of all worlds? The time has come for a realistic approach to revamping user groups by forming computer societies, or groups that incorporate multiple computer users. All computers designed for home or small business use have limitations as well as some super capabilities. The same for software. This is the time when many user groups prepare for next year's organization.

prepare for next year's organization.

Would it hurt a couple of members to be assigned to evaluate a course such as this. Study it, report on it, and publish it? This writer is a member of a UG just like that in Oneonta, NY. There are Commodores, Amigas, Apples, Ataris, IBM and clones, et al., participating well, with some 200 members. This is a SMALL communit, with no Tlers except me. I've seen the best in all of the a worlds, though none have come up with a

WF like ours and they marvel at samples of its output.

We do have lots to brag about. Lot's to be proud of, and lots of reasons not to abandon it. But we should become members of a larger community where knowledge is growing rapidly and technology improving.

### ON IBM SHAREWARE, by Henry

There is very much out there, indeed. Some documentation on them is amateurish, incomprehensible, or unable to be read on screen. Those that require printouts without screen viewing ability makes one waste as much as 70 to 100 pages of formfeed paper.

Then, and only then can one find out if the program is worth it to send the author his dues after a program try run. The same is true for some TI Shareware though some disk managers can print the text to screen. We do have that advantage and thanks to DM software writers of the past to enable us to do it. Sure you can get this shareware for a dollar or two or more at a computer fair but it may cost a lot of your time and paper to print them out, if they are stored in 'machine code' on the disk. On the whole, though, there are very remarkable programs on them which often outdo commercial tank's software output. Bring back memories?

## Configure FUNLWEB?

Is it necessary? I haven't yet! I don't seem to have the time to experiment with C, E/A, and only occasionally use the DM. The latter is already configured, anyway, for all practical purposes. I don't have a supercart, a hard drive, RAMdisk, or Geneve. FUNLWEB always seems to remember where to find itself while I'm spending hours with the WF.

If you haven't upgraded your TIs with double sided drives, three or four, or whatever, you are losing out if you do a lot of writing, programming, or even playing. Two may be enough, but my three are dandy! Why skimp? These are some of the cheapest add-ons you can buy to make your computer a really supercompanion!

### TIGEROUR PRESENTS:

Jim Peterson of Nuts and Bolts fame has just sent us a disk catalog of his programs. The catalog itself would take up about six to eight pages to print out and his TIPS from TISERCUE NEWSLETTERS #45 to 54 would use up at least 18 pages in this M. Since the

have been printed or in print (repetitively) by many user groups as excellent fillers for their NLs. It would be redundant for me to run them in this or future editions of Ildings. I'll forward the disk to our club president to see that each member is supplied with this most useful information. To read or print out the info you should have a DS drive, DM-1000, and/or a printer. I'm sure Jim Peterson would appreciate your patronage. He is an expert programmer and has contributed much to the TI world. He is MOST WORTHY of your support and I'm sure he'll continue to support you! He offers many games, including brain teasing puzzles. His NUTS and BOLTS are a series of programming routines that could be merged into many XB programs you are using or creating. Music and speech programs are not excepted. We can learn Many thanks for the a lot from him. catalog and NEWSLETTERs, JIM!

#### LET'S BE PRACTICAL

There are many reasons for owning a home computer. Those who bought one just for entertainment can be completely oblivious of a computer's potentials. word processing, budget Besides management, storage of names and addresses, here comes an interesting item for the Hausfrau or housekeeping male. Asgard has come up with a RECIPE WRITER v2.0 (originally in slow FORTH, now in c99) which has good now in c99) which has good documentation, menu driven, and user friendly. According to Glen Greer of Ozark 99ers, "The main menu will take you to sub-menus as required. program permits you to input new recipes and to view, save, print, and edit recipes. When the title of the menu you want is unknown, a keyword search may be made, and the keyword search will return all recipes with the input keywords, such as cheese, ball, etc., for all cheeseball recipes."

This program is really a very good one. Two data disks of Electronic Gourmet Recipes, Appetizers and Southwestern (USA) are available for \$6.95 each or \$11.95 for the pair...

"When putting in new recipes, plan carefully before starting as only 23 lines are available for listing ingredients and 23 lines are available cooking preparation and instructions. This makes it possible to print recipes on 3"X5" cards.

"The speed and operation of this program is especially fast, and has made

me realize how important the c99

language is for the TI-99/4a."

Ed. Note: If this is anything like the "COOKBOOK" made for APPLEs, which it certainly sounds like, this program is a must. It is one of the best programs I've seen for APPLEs. It need not just be used for recipes. It makes an excellent data base for extended note taking. But for that matter, a word processor is really all these programs are, but specialized in a way for keeping scattered notes accessible at the touch of a keyword. The program itself costs \$19.95 for the TI. Imagine what they charged for the AFFLE.

## The PRINTER'S AFPRENTICE REVISITED

Those few of us who purchased this program with docs so cryptic that only a professor from MENSA can decipher we have received a "Tips for Beginners" article by Frank N. Zic which attempts to get the user started.

This program has some potential yet hard to understand. Written in FORTH, from what I remember, does some nice things but puts a lot of strain on disk drives. YOU NEED MULTIPLE drives to do the work it's intended for. It is SLOW, besides. I paid the original price for it, somewhere in the \$60 range, plus another TOOLBOX disk about \$19.95. this money for the APPLE I could have bought Springboard PUBLISHER (off list price) or the NEWSROOM for less, with much better documentation. The latter two have more options than APPRENTICE, referred to as TPA. For those unfortunate enough to bought TPA and can't figure how to use it send me a SASE and I'll copy Frank Zic's article It's just for those who for you. purchased the program, and worth the price of a postage stamp for TPA owners. Let's hope that Frank Zic can keep us up to date on how this program can be put to good use, now that we know someone out there that knows what to do with it.

### HIGH RESOLUTION GRAPHICS AND THE 99/4A

A NEW series of four articles by Anne Dhein are featured in many of our exchange NLs. Rather than retyping and reprinting them in this NL to avoid redundancy in our exchanges, club members and/or UGs who haven't seen them can send me an SASE for their members. Anne Dhein has made us open our eyes to capabilities of our graphics 'orphan' with her writing skills and perception. I wish I knew how to contact her for a disk version but I don't know how to contact her since a lot of NLs are publishing her works.

# EDITOR'S QUERY to MEMBERS

YES, club members! I'm one of those frustrated editors mentioned above. If any of you are online any of the TI networks of GENIE, COMPUSERVE, DELPHI, etc., send me any disk files which feature reviews of software, helpful hints, or anything of interest worth publishing. I'm not online nor do I have the time to get on it, despite owning three computers now. Besides, my computer widow is extremely jealous of treating myself to all these 'goodies' while 'neglecting' her deserved affections. My affection to all TI owners take away time from her. I wish some of you could understand that. I can't serve you without YOUR input!

How about it gang? It seems I make this plea year after year and I get so little response. Here's a way you can help. I'll send back the disks, eventually, you know that! So please, PLEASE, give a little hand!

# ATTENTION: USER GROUPS

Due to diminishing membership and a rapidly depleting budget NewJug/North's TIdings may have to go on a 6 issues/yr or quarterly basis. Dur group is seriously considering publishing disks or using other media.

Almost all writing, editing, and ALL copying, publishing, and mailing, I would appreciate disk based data. It seems to be best way to go.

I think Art Byers of the Central Westchester UG's example has done a good thing for his group and all of us, too, with his 'diskazine' approach. It also encourages users to upgrade their systems with extra disk drives and/or RAMdisks to access the wealth of info he and his UG imparts. He recently was criticized by some for ARCHIVing his info disks. I for one disagree with this criticism. He can pack and condense as much as three ds/sd on one with loads of data for his club members and exchange NLs. Yes, disk mailings cost more, but maybe 100 pages of info is better than 5 or 6 double sided sheets, and the costs of printing even out are diminished. Let me hear your thoughts on the matter at my address on

Readers: to understand more about cassette operations see next page.

## TI-BASE GETS RAVE REVIEWS

It's NOT a baseball game! It's a full fledged data base system, so say a good number of knowledgeable reviewers from other UGs. It doesn't seem to be hype or fiction. But in all the reviews examined to date I have not seen any indication that a report file could be stored in DV-80. Maybe I stress this point too much but it is important. Can one REALLY integrate a record into TIW's DV-80 files for inclusion, reformatting, restructuring, etc., or for any other purpose? The 'math crunching' of this data base program seems to be phenomenal.

Otherwise this would still be a great program for a small businesses as well. With the mathematical abilities you can do billing, accounts receivable, and more, with as many as 17 fields, 255 characters in each field, and an optimum of 8,192 records, depending on the size of fields.

Awhile back I quoted COMPUTER SHOPPER as saying that this program is much like a LOTUS 1-2-3 for the TI. What!? You say! For the TI?! It's about time. I believe the FAHERTY (of ARTIST fame) had a finger in its development. Would you quarrel with him? Cost \$24.50 plus \$1.50 S+H. From INSCEBOT, PO Box 291610, Pt. Orange, FL 32029.

P.S. Didn't the Faherty clan use DV-BØ for storing and ARTIST IMAGES on disk. Maybe he didn't give up on DV-BØ after all. It would be interesting. Also, has anyone priced a LDTUS 1-2-3?

#### ON THE STAR NX1000 PRINTER:

Got a call recently about getting started with one. Remember it is an EMULATED EPSON (LX or Graftrax) or IBM Proprinter. It doesn't have the old 'STAR' mode. Some TLs in TIW MUST be changed! Also, in case you forgot, or using the old TIW versions, you MUST use the PIO.LF command for the FORMATTER. Set dipswitches properly according to its manual. The printer is fully compatible with ANY AFPLE and IBM/clone, depending only on the quality of programming found so deficient in APPLE programs (too often written for APPLE's IMAGEWRITER.)